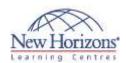

## Adobe Illustrator CC - Level 1

#### **Overview:**

To meet the demands of individuals and organisations for flexible, reusable, and easily modified visual content. Adobe Systems has created a cadre of applications that collectively provide a scalable, end-to-end solution for nearly every type of visual design project one can contemplate. Called Creative Cloud™ (CC), the collection of applications perform specialised design tasks while interoperating among each other to deliver superlative content.

## **Target Audience:**

This course is intended for designers, publishers, prepress professionals, marketing communications professionals, or people switching to a design job or taking on design responsibilities and who need to use Illustrator to create illustrations, logos, advertisements, or other graphic documents.

#### **Pre-requisites:**

To ensure your success in this course, you should be familiar with the basic functions of your computer's operating system, such as creating folders, launching programs, and working with windows. You should also have basic Windows application skills, such as copying and pasting objects, formatting text, saving files, and so on

#### **At Course Completion:**

After completing this course, students will be able to:

- Identify the components and capabilities of Illustrator CC
- Create basic shapes Create custom paths Create graphics that
- contain custom text
- Customise objects
- Customise basic shapes
- Prepare documents for deployment

# **Lesson 1: Introducing Illustrator**

- Topic A: Apply Design Principles, Elements, and Graphics Composition Topic B: Evaluate Graphics Scalability Topic C: Navigate the User Interface Topic D: Customise the User Interface

#### **Lesson 2: Creating Documents Containing Basic Shapes**

Topic A: Create Documents Topic B: Save Documents Topic C: Draw Basic Shapes

#### **Lesson 3: Creating Documents Containing Customised Paths**

Topic A: Draw Paths Topic B: Modify Paths

#### **Lesson 4: Creating Graphics Containing Customised Text**

Topic A: Insert Text Topic B: Apply Flow Text Along a Path Topic C: Insert Bounded and Threaded

Text

Topic D: Apply Text Styles
Topic E: Insert Typographical Characters

#### **Lesson 5: Customising Objects**

Topic A: Import, Place, and Link

Topic B: Alter the Appearance of Objects

## **Lesson 6: Customising Basic** Shapes

Topic A: Apply Strokes and Brushes
Topic B: Fill Shapes

Topic C: Apply Graphics Styles Topic D: Distort Text with Text Envelopes

#### **Lesson 7: Preparing Documents for Deployment**

Topic A: Update Text Topic B: Wrap Text Topic C: Hyphenate Text Topic D: Optimise Content for Print Topic E: Optimise Content for the

Topic F: Optimise Content for PDF Documents

## **Appendix**

Appendix A: Graphic Design & Illustration Using Adobe Illustrator CC Certification Exam Objectives
 Appendix B: Adobe Certified Expert Illustrator CC Exam Mappings
 Appendix C: Adobe Illustrator CC:

New Features